# Photoshop 2021 (Version 22.3) Free PC/Windows [Latest 2022]

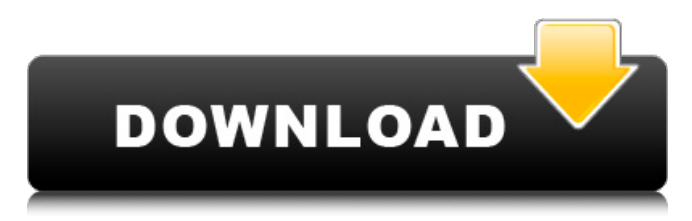

**Photoshop 2021 (Version 22.3) Crack+ License Key Full Download (2022)**

LIGHTCROFT This company was founded in the early 2000s to make digital art. Its flagship software is Lightcroft Film and

Digital Art Imaging (FDAI), which runs on Windows platforms. It has been released as a plug-in for other applications, including the Adobe Photoshop and Apple's Aperture.

**Photoshop 2021 (Version 22.3) [Win/Mac]**

Difference between Photoshop and Photoshop Elements Photoshop is desktop software for creating, editing, and sharing highquality digital images. Photoshop is a line of graphics programs and

file formats that were developed for Macintosh computers and the professional photographic needs of illustrators, graphic designers, and web designers. Photoshop Elements is a product from Adobe, developed specifically to create, edit, and share highquality digital images for photographers, image editors, and hobbyists. Photoshop Elements has all the features and tools found in Photoshop, just with fewer features and a simpler user

interface. Photoshop Elements is a professional product that has more features. That being said, Elements is not meant to replace Photoshop — it's a full-featured editor specifically designed for photos. It takes up a lot less space on a hard drive, downloads a lot faster than Photoshop, and edits photos much more quickly. Photo Editing Tools Adobe Photoshop Elements has excellent photo editing tools which allow you to edit your images with basic photo

editing functions like cropping, editing, lighting, photo filters, retouching, special effects, coloring, painting and more. Version History After you download a trial version of Photoshop Elements, you can use it for a limited period of time. You can upgrade to a different version of the program, but you cannot use trial version again. A full version of Photoshop Elements can be purchased for a monthly or yearly subscription.

For people who want to use Elements for a limited period of time, the 14-day evaluation version can be downloaded for free. The two-month evaluation version is \$19.95. The 2-year subscription of Elements starts at \$79.95. Various Updates Adobe Photoshop Elements are updated frequently. Updates for Photoshop Elements can be downloaded through the Help->Check for Updates option. Every time you open the

program, you can update to the latest version of the program. User Interface The interface of Photoshop Elements has a simple design. Buttons and menus are consistent and easy to understand. The rightmost panel of the main workspace, the photo library, is easy to navigate through. You can arrange items in different panels, and use the panel menu to view and edit the current panel. You can enlarge the images, edit them, and perform various tasks right

on the preview window. If you are working on a photo, you can click on and drag items in the panel window. When you are done, you can click a681f4349e

Q: Is it possible to do a diff on timestamps in Rails 4? I need to compare two timestamps and get the difference in milliseconds. I tried using RubyTime::now - RubyTime::now, but it does not work because the RubyTime gem is from Rails 2. I also tried using Time.now.to\_i - Time.now.to\_i, but it does not work because the Time gem is from Rails 3. Is there any way to compare the

## timestamps or is there another gem I can use to get the difference in milliseconds in Rails 4? A: For numeric timestamps, the mutator #to\_i would return a Fixnum instead of a Time, which would prevent you from using Time#to\_i. You can convert the Number to a Time using Time.at(number), and get the difference in milliseconds in the following way:

Time.at(first\_number).to\_i - Time.at(second\_number).to\_i Q: Discord Bot Adding Tag in Powershell I've come across a problem where my Discord Bot doesn't add tags to messages. The bot can add tags to channel and user. I have this specific error: Mi crosoft.PowerShell.Commands.C ommandException: The term 'to\_users' is not recognized as the name of a cmdlet, function, script file, or operable program. Check the spelling of the name, or if a path was included, verify that the path is correct and try again. At

line:1 char: $41 +$  to users user.Discord:Overload \$args +  $\sim \sim \sim \sim \sim + \text{CategoryInfo}$ : ObjectNotFound: (to\_users:String) [], CommandNotFoundException + FullyQualifiedErrorId : CommandNotFoundException This is my Powershell: \$tags =  $\omega$ ("test2") to users user.Discord:Overload \$args  $S$ response =  $S$ args | where { $S$ 

**What's New In?**

The Pen tool is great for drawing and drawing lines and shapes. The Wacom Tablet is a computertablet that converts drawings into a Photoshop document. Once you are comfortable with working with the tablet, you can create a variety of your own drawing tools. In this chapter, you discover the multitude of brushes, effects, text, and other tools available in Photoshop. You also discover how to use the Pen tool and the Wacom Tablet to create

your own custom brushes, text, and artwork. Most of the content in this chapter is based on Photoshop CS5. For the most upto-date information, check out the latest editions of Adobe Photoshop Express or Photoshop Creative Cloud. The Basics of Brushes While it's possible to paint with Photoshop's Pen tool, its main brushes are far more useful. Brush sets are a great way to add texture to an image, and they work with the Brush tool.

Many of Photoshop's brushes can do more than one thing. If you press the Mac or PC key just to the left of the Brush tool, several different brush types appear: Hair, Scissors, Soft Round, Stroke, and Custom. Figure 1-1 shows you the different brushes you can use. \*\*Figure 1-1:\*\* Photoshop provides numerous brushes to help you create interesting effects. You can get even more brush options by clicking the Brush Preset options

button (the brush is shown in the upper-right corner of the Brush tool in Figure 1-2). You see a variety of other brushes, including Linear Gradient, Radial Gradient, Pattern, and Tile (shown in the right side of Figure 1-2). \*\*Figure 1-2:\*\* You can customize your brushes in the Brush Preset options. Also, you can choose between different brush types and adjust the settings for the Brush tool (including size, color, opacity, and hardness).

Changing Brush Size The size of brushes is really only limited by your available storage space. If you can handle it, make the brushes a lot larger than anything you'd ever need to use. Increasing the size of a brush is as simple as pressing the Shift key as you drag the brush to the desired size. The value on the Brush Size control — shown in Figure 1-2 — shows how the brush size is currently set, as well as how much to increase it. You can further adjust

#### the brush

## This mod works best with The Elder Scrolls V: Skyrim

Legendary Edition As a minimum requirement, a graphics card with Shader Model 4.0 or better and 4.2GB of RAM is recommended. Installation: To install Fallout 4 Creation Club, first open the Bethesda launcher and select to import the installation files for Fallout 4 Creation Club. They can be found in the My Games tab at

## the bottom of the launcher. If you already own Fallout 4 or The Elder Scrolls V: Skyrim on Steam and have installed their installation files to your

### Related links:

[https://beautyprosnearme.com/wp-content/uploads/2022/06/Adobe\\_Photoshop\\_2021\\_Version\\_222-1.pdf](https://beautyprosnearme.com/wp-content/uploads/2022/06/Adobe_Photoshop_2021_Version_222-1.pdf) <https://www.elitetest.com/system/files/webform/plan-documentation/photoshop-2021-version-2241.pdf> <https://www.newportcyclespeedway.co.uk/advert/adobe-photoshop-cc-2015-version-18-free-download-x64-updated/> [https://www.templetonma.gov/sites/g/files/vyhlif3911/f/file/file/phone-contact\\_list\\_for\\_all\\_offices.pdf](https://www.templetonma.gov/sites/g/files/vyhlif3911/f/file/file/phone-contact_list_for_all_offices.pdf) <https://www.knightwood.com/system/files/webform/cvs/dekysyb777.pdf> <https://arlingtonliquorpackagestore.com/photoshop-cc-2014-keygen-only-with-license-code/> <https://anyjobber.com/adobe-photoshop-2021-version-22-3-serial-key-3264bit-2022/> <https://connectingner.com/wp-content/uploads/2022/06/jaidire.pdf> <https://www.8premier.com/adobe-photoshop-cc-2015-version-16-keygen-generator-license-code/> <http://lovelymms.com/photoshop-cc-2014-crack-with-serial-number-full-version-free-updated-2022/> https://www.cameraitacina.com/en/system/files/webform/feedback/giualod872.ndf <http://steamworksedmonton.com/photoshop-2021-version-22-3-download-mac-win-2022-latest/> <https://cycasstore.com/?p=23014> [https://www.vakantiehuiswinkel.nl/wp-content/uploads/Adobe\\_Photoshop\\_2021\\_Version\\_2251\\_PCWindows.pdf](https://www.vakantiehuiswinkel.nl/wp-content/uploads/Adobe_Photoshop_2021_Version_2251_PCWindows.pdf) https://www.riseupstar.com/upload/files/2022/06/dyRFMpqwSX1GS1V5iONv\_30\_4a26b2bbb1ad68367c41a2dec11c5244\_file [.pdf](https://www.riseupstar.com/upload/files/2022/06/dyRFMpqwSX1GS1V5iQNv_30_4a26b2bbb1ad68367c41a2dec11c5244_file.pdf) <https://www.lexgardenclubs.org/archives/4338/photoshop-2021-version-22-0-0-nulled-for-pc-latest/> <https://besttoolguide.com/2022/06/30/photoshop-2022-version-23-4-1-serial-number/> <https://esport-ready.com/wp-content/uploads/2022/06/vynjame.pdf> [https://tbilisiartmap.ge/wp-content/uploads/2022/07/Adobe\\_Photoshop\\_CC\\_2018.pdf](https://tbilisiartmap.ge/wp-content/uploads/2022/07/Adobe_Photoshop_CC_2018.pdf) <https://zimbiosciences.com/photoshop-2021-version-22-4-2-product-key-and-xforce-keygen-free-download-x64-latest-2022/>